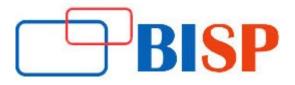

# **OBIEE 12c**

#### **Course description**

This training program is designed to prepare the students for OBIEE11g Data Modeling, BI Publisher, Reporting and Dashboard Building. This course provides step-by-step procedures for building and verifying the three layers of an Oracle BI repository. Students begin by using the Oracle BI Administration Tool to construct a simple repository to address a fictitious companys business requirement. This course also provides step-by-step instructions for creating Oracle BI analyses and dashboards, which compose business intelligence applications

# **OBIEE 12c online training curriculum**

# **Repository Building**

#### **Repository Basics**

- Exploring Oracle Bl architecture components
- Exploring a repository's structure, features, and functions
- Using the Oracle BI Administration Tool
- Creating a repository
- Loading a repository into Oracle BI Server
- Installing the BI Client software

#### Building the Physical Layer of a Repository

- Importing data sources
- Setting up Connection Pool properties
- Defining keys and joins
- Examining physical layer object properties
- Creating alias tables
- Printing the physical layer diagram

#### Building the Business Model and Mapping Layer of a Repository

- Building a business model
- Building logical tables, columns, and sources
- Defining logical joins
- Building measures
- Examining business model object properties
- Printing the business model and mapping layer diagram

# **Building the Presentation Layer of a Repository**

- Exploring presentation layer objects
- Creating presentation layer objects
- Modifying presentation layer objects
- Examining presentation layer object properties
- Nesting presentation tables
- Controlling presentation layer object visibility

# **Testing and Validating a Repository**

- Checking repository consistency
- Turning on logging
- Uploading the repository through Enterprise Manager
- Executing analyses to test the repository
- Inspecting the query log

## Managing Logical Table Sources

- Adding multiple logical table sources to a logical table
- Specifying logical content

## Adding Calculations to a Fact

- Creating new calculation measures based on logical columns
- Creating new calculation measures based on physical columns
- Creating new calculation measures using the Calculation Wizard
- Creating measures using functions

#### Working with Logical Dimensions

- Creating logical dimension hierarchies
- Creating level-based measures
- Creating share measures
- Creating dimension-specific aggregation rules
- Creating presentation hierarchies
- Creating parent-child hierarchies
- Creating ragged and skipped-level hierarchies

# **Enabling Usage Tracking**

- Creating the usage tracking tables
- Setting up the sample usage tracking repository
- Tracking and storing Oracle BI Server usage at the detailed query level
- Using usage tracking statistics to optimize query performance and aggregation strategies

# Using Model Checker and Aggregates

- Using Model Check Manager
- Modeling aggregate tables to improve query performance
- Using the Aggregate Persistence Wizard
- Testing aggregate navigation
- Setting the number of elements in a hierarchy

#### Using Repository Variables

- Creating session variables
- Creating repository variables
- Creating initialization blocks
- Using the Variable Manager
- Using dynamic repository variables as filters

#### **Modeling Time Series Data**

- Using time comparisons in business analysis
- Using Oracle BI time series functions to model time series data
- Modeling Many-to-Many Relationships
- Using bridge tables to resolve many-to-many relationships between dimension tables and fact tables

#### Setting an Implicit Fact Column

- Ensuring the correct results for dimension-only queries
- Selecting a predetermined fact table source
- Specifying a default join path between dimension tables

#### Importing Metadata from Multidimensional Data Sources

- Importing a multidimensional data source into a repository
- Incorporating horizontal federation into a business model
- Incorporating vertical federation into a business model
- Adding Essbase measures to a relational model
- Displaying data from multidimensional sources in Oracle BI analyses and dashboards

#### Security

- Exploring Oracle BI default security settings
- Creating users and groups
- Creating application roles
- Setting up object permissions
- Setting row-level security (data filters)
- Setting query limits and timing restrictions

#### **Cache Management**

- Restricting tables as non-cacheable
- Using Cache Manager
- Inspecting cache reports
- Purging cache entries
- Modifying cache parameters and options
- Seeding the cache

# **H-Creating Answer Request**

#### Introduction to Oracle Business Intelligence Enterprise Edition

- Introduction to Oracle BI EE
- Oracle BI 12c Architecture
- Oracle BI 12c Highlights

## Working with Oracle Business Intelligence Analyses

- Introduction to Oracle BI Analysis Editor
- Oracle BI column types
- Working with analyses in Oracle BI
- Adding basic formatting
- Setting analysis properties
- Using advanced formatting

#### **Filtering Data for Analyses**

- Introduction to filters and selections
- Creating, editing, and grouping filters
- Adding prompts to analyses
- Dynamic filtering
- Using saved analyses as filters

#### Selecting and Grouping Data for Analysis

- Creating selection steps
- Creating groups
- Creating calculated items
- Creating direct database analysis requests
- Including advanced SQL clauses in your analysis

#### Advance Visualization in Analysis

- Introduction to views, graphs, and editors
- Working with views in Compound Layouts
- Creating and editing graphs
- Performing common view tasks

#### **Showing Results with Pivot Tables**

- Creating, arranging, and formatting a pivot table
- Using hierarchical columns
- Sorting in pivot tables
- Setting aggregation and using totals
- Showing an item's relative value
- Building calculations and displaying running sums

#### Working with Additional Views in Analyses

- Creating simple and advanced trellis views
- Creating performance tile views
- Working other view types like Tree-map and Heat Matrix
- Linking master-detail views

#### Visualizing Data on Maps

- Oracle spatial components
- Managing map data
- Creating and editing Map views
- Interacting with map views
- Other applications and points of integration for map views

#### **Creating Oracle Business Intelligence Dashboards**

- Creating and editing dashboards
- Using the Dashboard Builder
- Exploring dashboard object properties and options
- Publishing dashboard pages
- Creating personal customizations and using other page options

## Configuring Oracle Business Intelligence Dashboards

- Exploring types of dashboard content
- Embedding content in dashboards

#### Creating Dashboard Prompts and Variables

- Understanding variables
- Adding a named dashboard prompt to a dashboard
- Adding a hidden named dashboard prompt to a dashboard
- Creating additional prompt page and setting page preferences
- Adding variable prompts to a dashboard

#### Scorecards and Key Performance Indicators

- Objects and components of Oracle Scorecard and Strategy Management
- Key Performance Indicator (KPI) overview
- Scorecard document types
- Creating scorecards and KPIs
- Creating scorecard documents
- Editing scorecards and KPIs

#### Visual Analyzer, BI Ask, and Data Mash up

- Creating Visual Analyzer Projects
- Adding and rearranging the Visualizations
- BI Ask
- Data Mishaps

#### Working with BI Content in Smart View

- Working with Views in Smart View Clients
- Customizing BI data in MS Office
- Copying and pasting views between Smart View clients
- Inserting BI views in to Smart View clients
- Creating and publishing views using the View Designer
- Federating data from multiple data sources

#### **Oracle Business Intelligence Mobile**

- Downloading and using the Oracle BI mobile application
- Navigating the Oracle BI mobile application
- Working with favourites and local content
- Working with BI content
- Oracle BI Mobile Security Toolkit

#### Administering the Presentation Catalogue

- Oracle BI and catalogue security overview
- Managing security using roles
- Understanding security inheritance
- Setting object permissions
- Setting system privileges
- Archiving catalogue items
- Working with Oracle BI Briefing Books

#### **Direct Database Analysis**

- Direct Database Analysis Overview
- Changing Direct Database Analysis Privileges
- Creating and Executing a Direct Database Analysis

# Working with Oracle BI Publisher [XML Publisher]

#### Introduction to BI Publisher

- Oracle BI Publisher: Business Document Requirements
- Functions of Reporting Systems
- Oracle BI Publisher Paradigm
- End-to-End View and Salient Features of BI Publisher

#### Getting Started with BI Publisher: Creating a Simple Report

- Opening and viewing a Predefined Report
- Creating a BI Publisher Report Based on Oracle Database
- Editing the Properties of a Report

#### **Oracle BI Publisher: Technology and Architecture**

- Describe the components of Oracle BI Publisher
- Describe the architecture of Oracle BI Publisher
- Describe the Oracle BI Publisher Underlying Technology